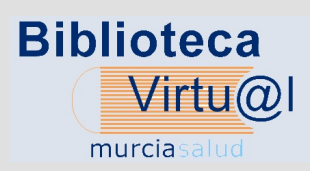

# **TopicMed**

**Actualidad en documentación e información sanitaria**

## Número 2, Junio 2012 En este número

App de [Medicina](#page-1-0) Seleccion de app de Medicina.

BVMS en las redes [sociales](#page-1-0) Qué encontraras en nuestro perfil de Facebook y Twitter.

[Resumen](#page-2-0) de actividad de la BVMS Crecimiento de la BVMS en el 2011

[Linksolver](#page-3-0) ¿Qué es? Aplicación disponible en el catálogo.

[Resumen](#page-4-0) de actividad de Preevid Actividad hasta marzo de 2012.

Comisión de [bibliotecas](#page-5-0) Conoce a la Comisión de responsables de bibliotecas.

Acceso a New England [Disponiblilidad](#page-5-0) de la revista New England Journal of Medicine

Open Acces - Acceso Abierto Camino a la [implantación](#page-6-0)

## Espacio Murciasalud

[Descubra](#page-7-0) idea Qué ofrece Idea a los profesionales sanitarios.

[Responsables](#page-8-0) web Cómo publicar en Murciasalud

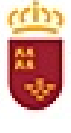

Región de Murcia Consejería de Sanidad y Política Social

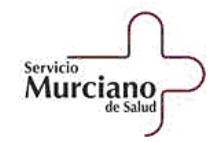

murcia⊕sal El portal sanitario de la Región de Murcia

## <span id="page-1-0"></span>App de Medicina

Son aplicaciones de software diseñadas específicamente para funcionar en smartphones y tablets.

Las apps se han popularizado de tal forma que es fácil encontrar apps que se adapten a cualquier cosa que necesitemos.

En [nuestro blog,](http://blogs.murciasalud.es/bvms/) hablamos en profundidad de 5 app de Guías de Práctica Clínica que hemos seleccionado:

 Guías de Oncología del National Comprehensive Cancer Network (NCCN)

 Acceso a la información de los CDC (Centers for Disease Control and Prevention

## B VMS en las redes sociales

En marzo de 2011, la BVMS (Biblioteca Virtual de Murciasalud) comenzó su andura en las redes sociales con la creación de perfiles en [Facebook](http://www.murciasalud.es/bvms-facebook) y [Twitter,](http://twitter.com/@BVMurciasalud) que dotan a la BVMS de una herramienta de comunicación ágil y sencilla.

Con ellos se pretende dotar a la BVMS de una herramienta de comunicación ágil y sencilla para difundir información de interés tanto sobre la propia BVMS, como sobre aspectos relacionados con la información, la documentación y la investigación en las ciencias de la salud que puedan resultar de interés para nuestros usuarios.

La información que se difunde a través de nuestros perfiles en las redes sociales trata sobre:

Noticias sobre la BVMS.

Incidencias en los recursos contratados.

 Publicaciones editadas por la Consejería de Sanidad y el SMS.

 Preguntas publicadas en el banco de preguntas del servicio Preevid (Preguntas basadas en la Evidencia), con una periodicidad semanal y en número variable.

- App GuíaSalud
- NICE Guidance App

 The SIGN Guideline App

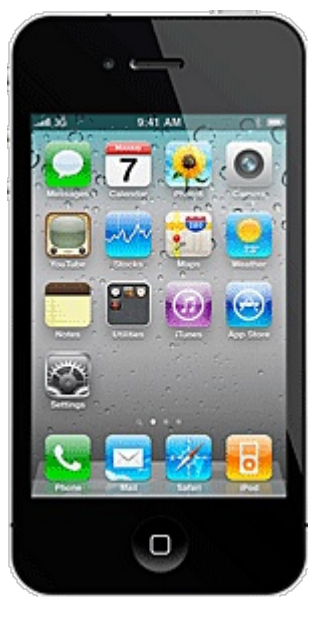

 La producción investigadora más reciente de los profesionales del sistema sanitario público de la Región de Murcia. Se twitean y publican los artículos publicados en Pubmed firmados por personal tanto del SMS como de la Consejería de Sanidad. Se enlaza con en resumen del trabajo en Pubmed o bien con el con el texto completo si son artículos de libre acceso.

 Contenidos de otras fuentes de interés para los usuarios de la BVMS como: alertas sanitarias, guías de práctica clínica, recomendaciones del Ministerio, etc.

Para poder visualizar la información disponible en nuestros perfiles en Facebook y Twitter no es necesario registrarse en dichas redes sociales, sino solo acceder a nuestros perfiles a través de las siguientes direcciones:

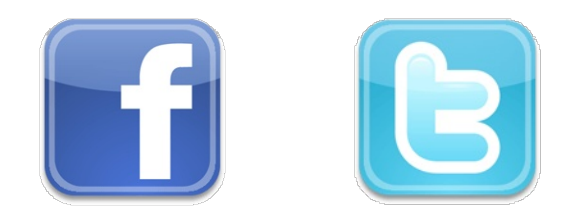

# <span id="page-2-0"></span>esumen de actividad de la BVMS

Durante el año 2011, al igual que viene sucediendo los últimos años, la [BVMS](http://www.murciasalud.es.bvms) experimentó un notable crecimiento en cuanto a su uso.

El número de artículos descargados a través de los cinco grandes proveedores contratados (OVID, Sciencedirect, Elsevier España, Proquest y Wiley on line) fue de 115065, lo que supuso un crecimiento de un 64%. En los últimos 5 años (20072011) el número de artículos descargados se ha multiplicado casi por 7 (en 2007 el número de artículos descargados fue de 14525), lo que pone de manifiesto que el uso de la BVMS se está generalizando entre los profesionales sanitarios del SMS.

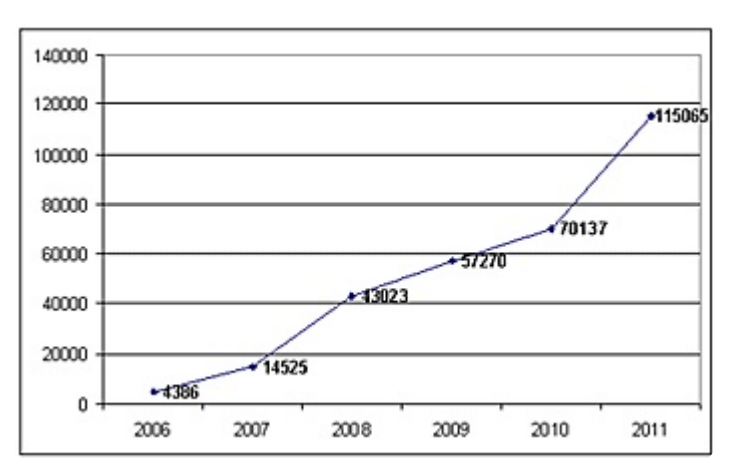

Fig 1: Evolución de las descargas de artículos  $(2006 - 2011)$ 

En cuanto al [Servicio de Obtención de](http://www.murciasalud.es/sod.php?c=solicitararticulo) [Documentos](http://www.murciasalud.es/sod.php?c=solicitararticulo) (peticiones de artículos por parte de los usuarios de la Consejería de Sanidad y el SMS, así como de bibliotecas de otras CCAA), el número de solicitudes recibidas ha sido de 19295 (de ellas 4270 22,13% de otras CCAA), lo que supuso un incremento del 29% con respecto a 2010 (14904). El número de usuarios de este servicio también ha aumentado; durante 2011 lo utilizaron 901 usuarios, un 25% que el año anterior (720).

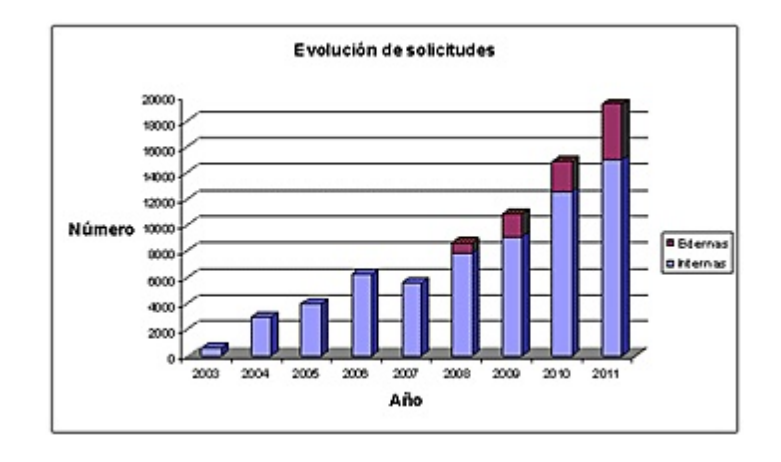

Fig. 2. Evolución del número de solicitudes  $(2003 - 2011)$ 

En cuanto a los tiempos de respuesta del Servicio de Obtención de Documentos, durante 2011 la mediana (tiempo en el que se resuelven más del 50%) se situó en "Entre 0 y 24 horas", mientras que durante 2010 y 2009 estaba en "Entre 24 y 48 horas".

Otro dato importante de este servicio es que el número de cancelaciones (solicitudes que no son resueltas por distintos motivos -artículo no disponible, solicitud duplicada, etc…) disminuyó desde el 17,28% sobre el total de solicitudes recibidas en 2010 al 13,27% en 2011.

Durante 2012 la BVMS va a trabajar, en colaboración con las bibliotecas de los distintos centros sanitarios, en la implementación de una nueva aplicación de gestión que permita mejorar más el servicio presta a sus usuarios.

## <span id="page-3-0"></span> $\prod_{\mathrm{E}_\mathrm{C}}$ inksolver. ¿Qué es?

Es una aplicación que a partir de los datos bibliográficos indicados localiza enlaces que se ajustan al patrón. Así, presentará al usuario un listado de enlaces que encajan con su búsqueda.

#### **¿Qué aporta en la BVMS?**

 El acceso a texto completo de las revistas suscritas.

El acceso a artículos open access

 El acceso al servicio de obtención de documentos SOD con la información de la petición incorporada automáticamente.

La búsqueda en el catálogo bibliográfico.

 La realización de búsquedas sobre el autor, titulo e issn en Google Académico.

"La ventaja más importante es, facilitar el acceso al texto completo (si el artículo está disponible) sin abandonar la búsqueda bibliográfica, y en el caso de que el artículo no esté disponible, solicitarlo a[l SOD](http://www.murciasalud.es/sod.php?c=solicitararticulo) sin necesidad de volver a escribir la referencia"

#### **Ejemplos de la integración del resolvedor de enlaces en la BVMS**

Al buscar en el catálogo de revistas, podemos obtener directamente el artículo, siempre que la revista esté suscrita por el centro y el número que busquemos esté en la cobertura contratada, sin necesidad de navegar por la web de la revista.

**¿Cómo hacerlo?**

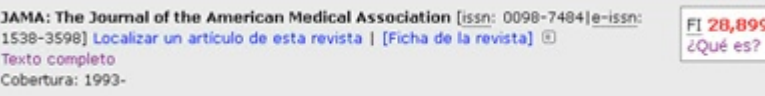

Al hacer click en localizar artículo, tiene 2 posibilidades:

PMID o DOI

 datos de la referencia bibliográfica (Año o volumen + Página o bien Año o volumen + Número + Autor)

Localizador de articulos a texto completo

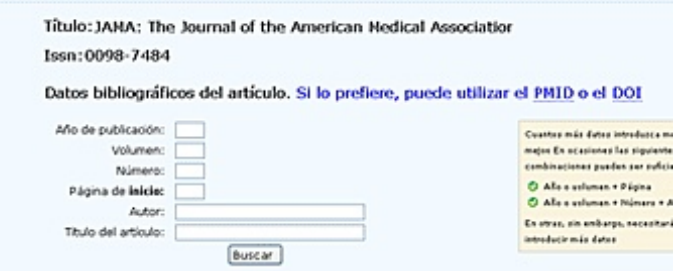

#### Fig1: Localizador de artículos con datos bibliográficos

Localizador de artículos a texto completo

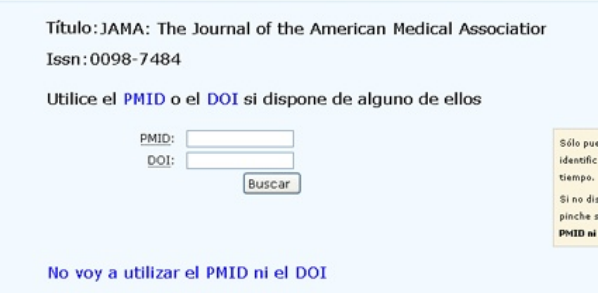

Fig2: Localizador de artículos con PMID o DOI

Al rellenar los datos, aparece la pantalla de resultados del resolvedor de enlaces, que nos indica:

Enlace al texto completo.

 Enlace para volver a buscar en el catálogo, sin perder la referencia encontrada.

 Enlace al SOD para solicitar el artículo, en el caso de no poder obtener el texto completo.

 Enlaces a otras fuentes complementarias de información.

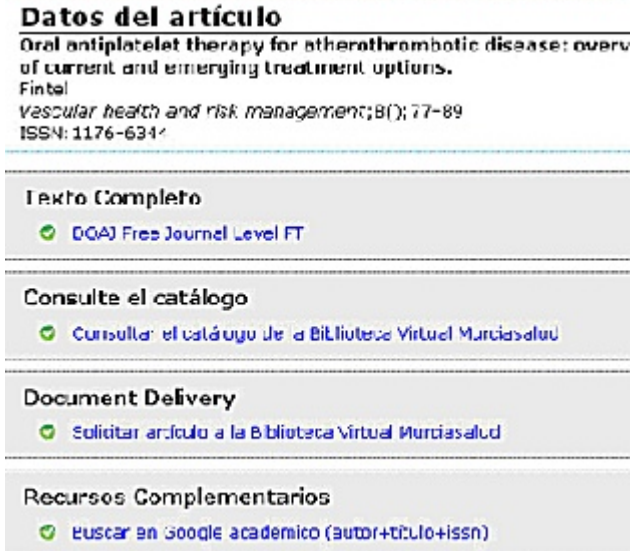

TopicMed BVMS nº2 Junio 2012 <http://www.murciasalud.es/bvms/topicmed>

# <span id="page-4-0"></span>esumen de actividad de Preevid

En octubre de 2004 ve la luz el Servicio de Preguntas Clínicas Basado en la Evidencia, [PREEVID \(www.murciasalud.es/preevid\),](http://www.murciasalud.es/preevid.php?idsec=453) un servicio de respuestas rápidas dirigido a los profesionales sanitarios de la Consejería de Sanidad y del SMS, con objetivo de resolver dudas específicas surgidas durante la atención a un paciente concreto, tratando de proporcionar a respuestas basadas en la evidencia.

Además de ofrecer la posibilidad de formular preguntas a los profesionales sanitarios, el servicio PREEVID cuenta con un Banco de preguntas de acceso libre a todos los usuarios de Murciasalud.

Desde su implantación hasta el 31 de marzo de 2012, el servicio PREEVID ha recibido un total de 2160 preguntas, con 1422 incluidas en el Banco de preguntas. De las preguntas recibidas, destacamos que el 6% (122) de ellas se formularon con carácter urgente y de estas, 53 se publicaron en el Banco.

En el primer trimestre de 2012, han sido 136 las preguntas recibidas, 72 de ellas publicadas en el Banco.

El tiempo medio, en días, en dar respuesta a una pregunta ha sido de 3,5 días. En el caso de las preguntas urgentes, de 1 día.

Respecto a la distribución de las preguntas en base a quién las formula señalamos que, son los médicos de familia los que han utilizado fundamentalmente este servicio (36% de las preguntas han surgido de estos profesionales), seguido de los profesionales de enfermería (25%). Los médicos de otra especialidad han formulado el 22 % de las preguntas recibidas, los pediatras el 6% y el 12% restante de preguntas ha sido formulada por un otro tipo de profesional sanitario (dentro de este grupo se incluirían fisioterapéutas, matronas, odontólogos o farmacéuticos).

Del total de médicos de familia del SMS, un 21% han formulado alguna pregunta al PREEVID desde el inicio del servicio, siendo esta proporción del 20% para los médicos de otra especialidad, del 7% para los pediatras y del 4% para profesionales de enfermería.

En términos absolutos, el número de profesionales sanitarios que ha formulado al menos una pregunta al servicio PREEVID es de 649. De ellos, 27 profesionales han formulado más de dos preguntas

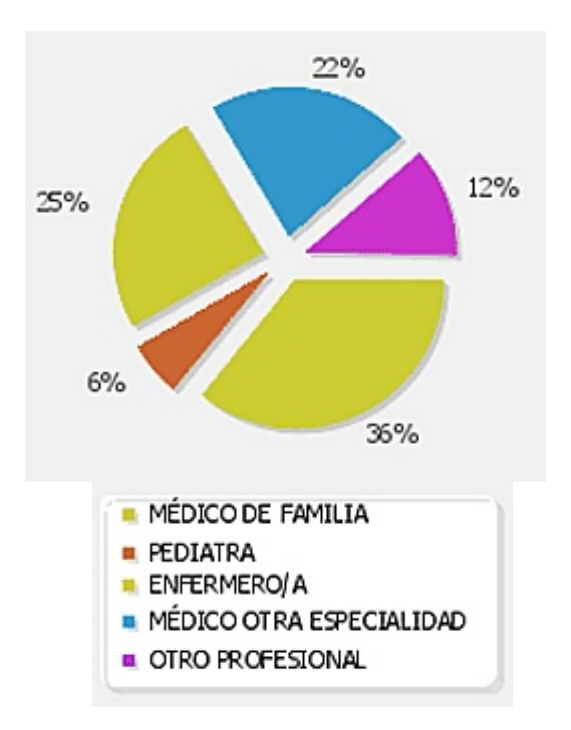

Figura: Número de profesionales sanitarios que ha formulado al menos una pregunta

Respecto a la utilización del Banco de preguntas del servicio PREEVID, en el año 2011 se han realizado un total de 144.441 visitas con una progresión constante desde se inició el servicio en el año 2004.

La pregunta más consultada en lo que llevamos del 2012 ha sido ["tratamiento de la](http://www.murciasalud.es/preevid.php?op=mostrar_pregunta&id=18205&idsec=453) [presencia asintomática de levaduras en orina"](http://www.murciasalud.es/preevid.php?op=mostrar_pregunta&id=18205&idsec=453) (956 accesos). En todo el período de funcionamiento del PREEVID, la más consultada es ["el rango normal de la](http://www.murciasalud.es/preevid.php?op=mostrar_pregunta&id=5934&idsec=453) [temperatura timpánica"](http://www.murciasalud.es/preevid.php?op=mostrar_pregunta&id=5934&idsec=453) (5.067 accesos).

# <span id="page-5-0"></span>L a Comisión de responsables de Bibliotecas

Esta Comisión se constituyó formalmente en febrero de 2003. La principal función de la Comisión es garantizar el acceso a la información por parte de todo el personal de la Consejería de Sanidad y Servicio Murciano de Salud.

En la misma están representadas todas las Áreas de Salud, así como de aquellos otros centros, gerencias, direcciones y subdirecciones generales, relacionados con la actividad asistencial, la información y la investigación.

En la actualidad componen la Comisión las siguientes personas:

 María Dolores Acosta Rodríguez. Hospital General Universitario Reina Sofía

 Enrique Aguinaga Ontoso. Director del Centro Tecnológico de Información y Documentación sanitaria (CTIDS)

 Félix Oscar Martín Sárraga. Hospital Comarcal del Noroeste.

 M. Teresa González Latorre. Hospital Universitario Morales Meseguer.

María Dolores Castillo Bueno. CTIDS.

 Antonio Martínez Pastor. Gerencia de Atención Primaria de Murcia.

 José Antonio Martínez Montoya. Hospital Santa María del Rosell.

Jesús Abrisqueta. Gerencia del 061.

 Asensio López Santiago. Dirección General de Calidad Asistencial, Formación Investigación Sanitaria.

# cceso a New England

Desde mediados de febrero de 2012 se puede acceder, desde la Intranet de la Consejería de Sanidad y Política Social y desde el SMS, a la revista [The New England Journal of Medicine](http://www.murciasalud.es/busquedarevistas.php?cs=new+england&buscar_todas=on&Buscar=Buscar&op=buscar&tipo=simple) (NEJM).

Desde la BVMS, puede acceder, si se encuentra en la red interna a los artículos desde 1990, sin restricciones. Si está fuera de la red

Ruth Manrique Medina. Gerencia de Atención Primaria de Cartagena.

Pedro de Mingo Casado. Hospital Universitario Virgen de la Arixaca.

 Juan Antonio Mota Gracia. Gerencia del Área de Salud III (Lorca)

 Fernando Navarro Mateu. Subdirección General de Salud Mental y Asistencia Psiquiátrica.

Agustín Roca Vega. CTIDS.

 José Miguel Rodríguez Ródenas. Gerencia del Área de Salud V (Altiplano)

 María Blanca Sánchez Sánchez. Hospital de la Vega Lorenzo Guirao.

Juan Antonio Sánchez Sánchez. CTIDS.

 Adriana Sánchez Serrano. Hospital General Universitario Los Arcos del Mar Menor.

#### **Función de los componentes de la Comisión**

 Trasladar a la Comisión las sugerencias, demandas, felicitaciones y quejas recibidas en sus respectivos centros relativas al funcionamiento de la Biblioteca Virtual Murciasalud.

 Proponer la contratación de recursos a la Biblioteca Virtual Murciasalud.

 Revisar la actividad de la Biblioteca Virtual Murciasalud.

interna, tiene acceso a los números desde 1996, con un embargo de 3 meses.

Si está interesado en algún artículo, no incluido en la cobertura, lo puede solicitar al SOD.

## <span id="page-6-0"></span>Open Access - Acceso Abierto

El Acceso Abierto (Open Access) forma parte de un modelo de comunicación en el entorno digital dirigido a lograr el acceso universal a la información y al conocimiento, sin barreras económicas y sin restricciones derivadas de los derechos de copyright.

Se materializa a través de:

la publicación en revistas de acceso abierto,

 mediante el autoarchivo en repositorios institucionales o temáticos.

#### **Revistas open access**

El caso más puro según la definición de open access sería una revista de acceso gratuito, donde el autor no pague por publicar y los autores retengan el copyright de sus trabajos cediendo los derechos no exclusivos de publicación a la revista.

Existen casos de revistas totalmente open access en que el autor paga por su publicación, como son las revistas de [BioMed Central](http://www.biomedcentral.com/) o de [Public Library of Science \(PLoS\).](http://www.plos.org/)

Hoy en día las grandes empresas editoriales (Elsevier, Springer, etc. ) ofrecen este tipo de modelos híbridos en algunas de sus revistas, dando la posibilidad de pagar por publicar a cambio de que el artículo esté en accesso abierto. Los precios varían según editoriales y revistas.

#### **Repositorios**

Los repositorios, entendidos como archivos donde se almacenan recursos digitales surgen de la llamada comunidad e-print, preocupada por maximizar la difusión y el impacto de los trabajos depositados en los mismos.

Si el repositorio responde a un área de conocimiento en particular, hablamos de repositorios temáticos y si los recursos almacenados responden a los de una institución hablaremos de repositorios institucionales.

#### **Repositorios temáticos**

[PubMed Central \(PMC\)](http://www.pubmed.com) es uno de los repositorios de carácter temático con mayor éxito. Se trata del archivo del NIH (National Institutes of Health) gestionado por la National Library of Medicine (NLM) de los Estados Unidos.

Su éxito ha hecho que se cree una red llamada PMC International con el objetivo de establecer archivos abiertos en colaboración con instituciones locales de cada país.

El objetivo de PMC es preservar y facilitar el acceso sin restricciones a la literatura médica de la misma forma que la NLM ha venido haciendo con la literatura impresa.

La particularidad de PMC es que el archivo de los documentos es llevado a cabo por las propias editoriales y son ellas las que ponen en abierto las revistas, bien desde el momento de su publicación, bien después de un período de embargo que puede durar varios meses. Se pide que depositen las revistas completas y no sólo artículos seleccionados para que PMC pueda llegar a convertirse en el equivalente digital de las colecciones impresas de la NLM.

#### **Repositorio Institucional**

Un repositorio institucional responde al compromiso de una institución de hacer visible la producción de sus investigadores, donde se implican distintos elemento para su desarrollo, desde el personal de apoyo (bibliotecarios, servicios de información, técnicos informáticos) a los investigadores y gestores de la institución.

Los organismos públicos están desarrollando políticas de promoción del acceso abierto, tomando como base que la investigación realizada con financiación pública debe tener un destino final también público.

La Ley 14/2011, de 1 de junio, de la Ciencia, la Tecnología y la Innovación, introduce, en su artículo 37 la novedad que todos los investigadores cuya actividad haya sido financiada mayoritariamente con los Presupuestos Generales del Estado están obligados a publicar en acceso abierto una versión electrónica de los contenidos aceptados para publicación en publicaciones de investigación

<span id="page-7-0"></span>Una eficaz participación de todas las partes permitirá que el repositorio sea una realidad y permita que se convierta en "una imagen" de la producción científica y académica de la institución.

Como ejemplo de depósito institucional en España seleccionamos Recolecta.

La Fundación Española para la Ciencia y la Tecnología (FECYT) colabora desde 2007 con la Red de Bibliotecas Universitarias REBIUN para crear una infraestructura nacional de repositorios científicos de acceso abierto y fruto de esta colaboración es el proyecto [RECOLECTA.](http://www.recolecta.net/buscador/)

Se trata de una plataforma que agrupa a todos los repositorios científicos nacionales y que provee de servicios tanto a los gestores de repositorios como a los investigadores.

Recolecta tiene como objetivos:

 Impulsar y coordinar la infraestructura nacional de repositorios científicos digitales de acceso abierto, interoperables según los estándares de la comunidad mundial.

 Promover, apoyar y facilitar la adopción del acceso abierto por los centros de I+D y los investigadores españoles, principales productores de conocimiento científico en nuestro país.

 Dotar de una mayor visibilidad y aplicación tanto nacional como internacional de los resultados de la investigación que se realiza en España.

**Fuente:**

 Sedic, Acceso abierto y repositorios documentales. [sede web]. Madrid: Sedic [Acceso 2 de mayo de 2012]. Disponible [en:http://www.sedic.es/autoformacion/acceso](http://www.sedic.es/autoformacion/acceso_abierto/presentacion.htm) abierto/6-ejemplos-repositorios.html

 Ferreras Fernández, Tránsito. opne Access en España: los repositorios institucionales [Internet]. En: V jornadas e-learning en la formación para el empleo en las administraciones públicas. Valladolid, 2011 [acceso 3 de mayo de 2012]. Disponible en: [http://eprints.rclis.org/bitstream/10760/16355](http://eprints.rclis.org/bitstream/10760/16355/1/E-LIS.pdf)  $/1/E$ -LIS.pdf

 Melero, Remedios: El paisaje de los repositorios institucionales Open Acces en España. BID [Internet]. 1998 junio [acceso 4 de mayo de 2012], (28). Disponible en: [http://www.ub.edu/bid/pdf/20meler4.pdf](http://www2.ub.edu/bid/consulta_articulos.php?fichero=20meler4.htm)

# Espacio Murciasalud

# escubra Idea

[IDEA](http://www.murciasalud.es/idea/) (Interface Dinámico de Enseñanza, Aprendizaje y Trabajo Colaborativo) es una plataforma de educación virtual y trabajo en grupo desarrollada por la Consejería de Sanidad desde el Centro Tecnológico de Información y Documentación Sanitaria mediante la adaptación de la plataforma Moodle

#### **¿Qué encontramos en Idea?**

formación virtual,

 se pueden establecer espacios colaborativos de posible utilización en el contexto de grupos de investigación, grupos de trabajo, proyectos de innovación, grupos docentes.

Se les ofrece un espacio de acceso restringido que permite la interacción y la comunicación entre a través de diversas herramientas de comunicación asincrónicas y sincrónicas, como foros, chats, wikis, correo electrónico y tablón de anuncios..

<span id="page-8-0"></span>Si está interesado en organizar algún curso o utilizar un entorno de trabajo colaborativo a través de esta plataforma le rogamos haga la solicitud pertinente al Centro Tecnológico de Información y Documentación Sanitaria dependiente de la Dirección General de Planificación, Ordenación Sanitaria y Farmacéutica e Investigación de la Consejería de Sanidad y Política Social de la Región de Murcia.

# Responsables web

Murciasalud es el portal web de la Consejería de Sanidad y del SMS, cuyo objetivo es proporcionar información de calidad y actualidad, tanto a los ciudadanos como a los profesionales sanitarios.

Con el fin de lograr este objetivo, se establece la figura del responsable web como el responsable de revisar y actualizar la información del portal Murciasalud.

El responsable web, es en primera instancia, el jefe de servicio, en el caso de la Consejería de Sanidad, el Gerente, en el caso de las Gerencias de Salud o el Director en el resto de organismos.

El responsable web puede delegar sus funciones en personas autorizadas que remitan los contenidos a publicar en el portal.

Toda persona que esté interesada en publicar información o actualizar contenidos en el portal Murciasalud, debe ponerse en contacto con su reposable web para que lo autorize.

Este proceso de autorización se realiza mediante la firma de un documento que se remite al Centro de Documentación de Información y Documentación Sanitarias.

Las personas autorizadas envían la información, a través de la aplicación DIGA, de acceso identificado.

Diga es una aplicación, donde podrá indicar su petición, adjuntar ficheros y consultar el estado en el que se encuentra su solicitud, que documentalista la está realizado.

Ante cualquier duda, problema o sugerencia póngase en contacto con murciasalud@carm.es.

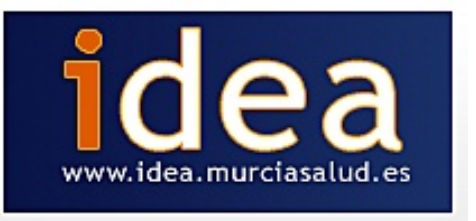

Cuando la petición esté finalizada, se enviará un correo informando de dónde está publicada para su revisión final por el responsable.

Si tiene alguna pregunta sobre el proceso de publicación y autorización web, póngase en contacto en murciasalud@carm.es.

**Responsables web de las Gerencias**

Gerencia Área I: Francisco Pellicer Orenes

Gerencia Área II: Manuel Ángel Moreno Valero

Gerencia Área III: Catalina Lorenzo Gabarrón

Gerencia Área IV: Fernando S. Núñez Herrero

Gerencia Área V: Ricardo García de León Chocano

Gerencia Área VI: Angel Baeza Alcaraz

Gerencia Área VII: José Carlos Vicente López

Gerencia Área VIII: María Paz García Teruel

Gerencia Área IX: Antonio Luis Pedreño Barceló

**Responsables web de la Consejería de Sanidad**

Carmen Navarro Sánchez

José Antonio Navarro Alonso

José Joaquín Gutiérrez García

Mª Elisa Gómez Campoy

Juan Jiménez Roset Blas A. Marsilla de Pascual Jose Antonio García Córdoba Isabel Lorente Salinas Joaquín Palomar Rodríguez María Jesús Martínez López Francisco Molina Durán José Antonio García Córdoba Susana Valbuena Ana Pérez Varona

#### **Responsables web del SMS**

Víctor José Rausell Rausell

Mercedes Alarcón Blanco

**Otros responsables web**

Centro de Hemodonación: Vicente Vicente García

Gerencia de Emergencias 061 de Murcia: Alfonso Joaquín Sánchez Jover

Hospital Román Alberca: Antonio Ortiz Martínez